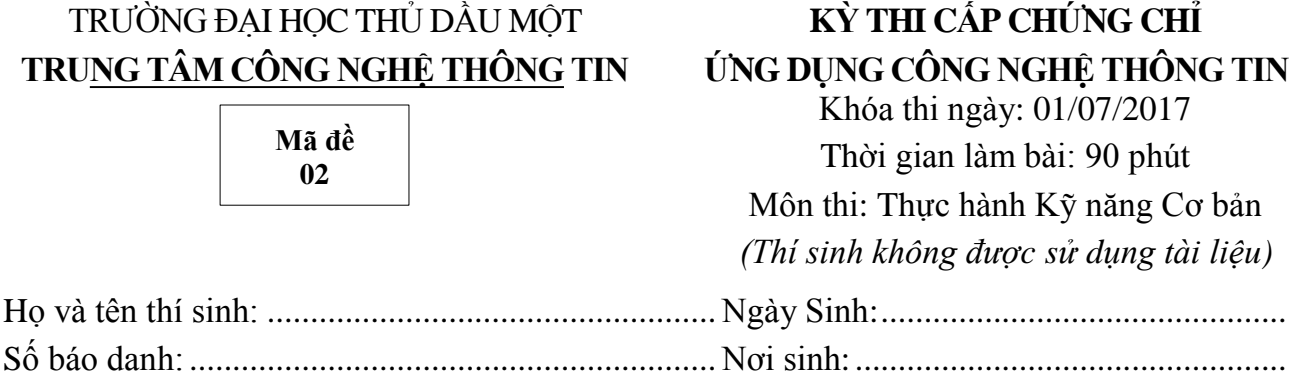

*Lưu bài: Thí sinh tạo New Folder ở ổ đĩa T để lưu bài thi.*

Tên của New Folder là: Số báo danh của thí sinh.

Ví dụ: Thí sinh Nguyễn Văn Ánh có số báo danh là 17010001 sẽ tạo New Folder và đặt tên như sau: 17010001 (tất cả bài làm Word + Excel + Powerpoint lưu trong Folder vừa tạo).

#### **I. PHẦN WORD (3đ):**

**Câu 1: (2đ)** Sử dụng **DropCap, WordArt, Column, SmartArt, Border and Shadding**…định dạng nội dung sau:

**napdragon 835** sử dụng CPU 8 lõi, 4 lõi Kryo 280 2,45 GHz, 4 lõi tiết kiệm năng lượng<br>1,9 GHz. Vi xử lý này sẽ hoạt động trên 4 lõi tiết kiệm năng lượng trong hầu hết các<br>trường hợp và 4 lõi xung nhịp cao sẽ được sử dụng 1,9 GHz. Vi xử lý này sẽ hoạt động trên 4 lõi tiết kiệm năng lượng trong hầu hết các trường hợp và 4 lõi xung nhịp cao sẽ được sử dụng cho các tác vụ năng như VR hay chơi game. Các SoC cũng tương thích với bộ nhớ LPDDR4X.

# Siêu chip Snapdragon 83 chính thức lộ diện

*GPU* của *Snapdragon 835* là Adreno 540 hỗ trợ OpenGL ES 3.2, OpenCL 2.0, Vulkan và DirectX

12. Ngoài ra, Snapdragon 835 cũng sẽ là con chip ARM đầu tiên hỗ trợ *hệ điều hành Windows 10* của Microsoft. Khả năng tiết kiệm pin cũng được Qualcomm nhấn mạnh trong lần ra mắt này. Snapdragon 835 cũng là con chip đầu tiên hỗ trợ chuẩn sạc nhanh *QuickCharge 4.0*, hứa hẹn mang lại hiệu quả hơn 30% và thời gian sạc nhanh hơn 20% so với QC 3.0, hỗ trợ cổng USB-C và USB-PD (Power Delivery).

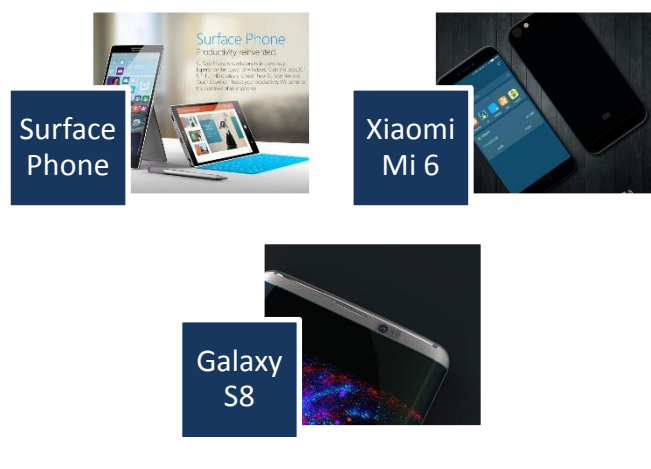

Ngoài ra, Qualcomm còn mang đến những nâng cấp về khả năng xử lý ảnh như hỗ trợ camera lên đến 32 MP, dual Camera 16 MP, khả năng quay video 4K với tốc độ 30fps và phát video 4K ở tốc độ 60fps. Con chip này còn cung cấp tính năng auto-focus, quay video HDR, "zoom quang

học mượt mà hơn", cải thiện khả năng lấy nét, nhận diện khuôn mặt cùng ổn định hình ảnh.

Với *VR*, Snapdragon 835 cho khả năng xử lý vượt trội, giảm độ trễ đến 20%, hỗ trợ âm thanh theo chuẩn DSD, theo dõi chuyển động chính xác hơn theo 6 chiều, khả năng xử lý 3D mạnh hơn 25% và nhiều màu hơn 60 lần so với Snapdragon 820.

Các thông tin nổi bật khác bao gồm khả năng kết nối LTE và Wifi đạt tốc độ Gigabit siêu nhanh, Bluetooth 5.0. Snapdragon 835 còn được trang bị *bảo mật 3 lớp và hỗ trợ tốt hơn công nghệ trí tuệ nhân tạo*.

**Câu 2: (1đ)** Sử dụng **Table, Equation, Tab**… tạo và định dạng bảng sau:

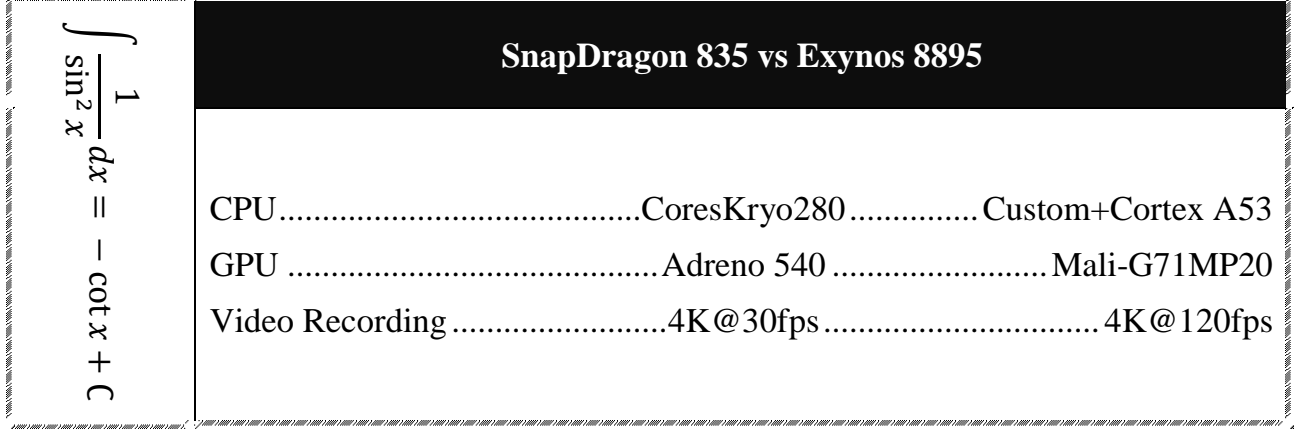

# **II.PHẦN EXCEL(4đ):**

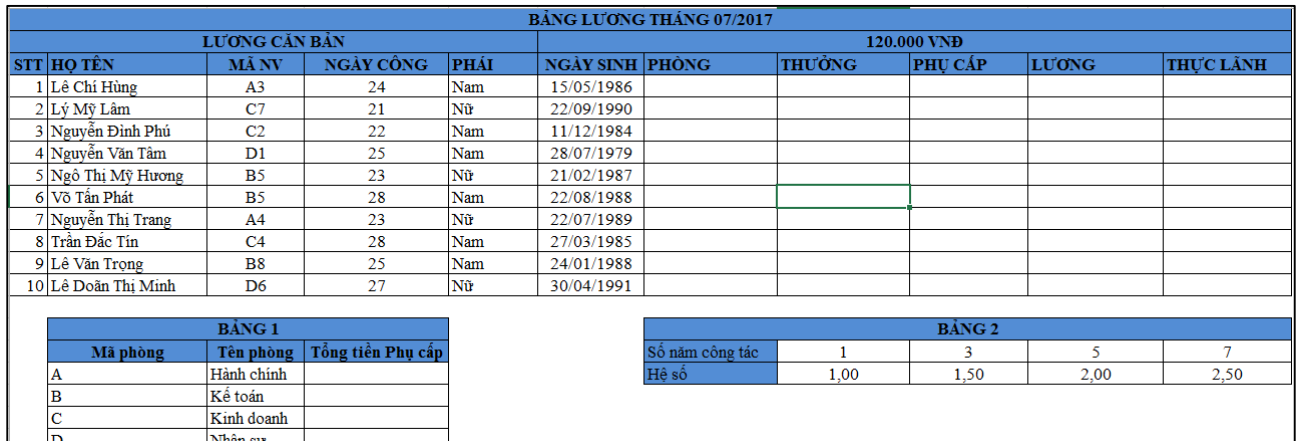

#### **Mô tả:**

- Ký tự đầu **MÃ NV** cho biết *Mã phòng* của nhân viên.
- Ký tự cuối **MÃ NV** cho biết *Số năm công tác* của một nhân viên.

#### **Yêu cầu:**

**Câu 1** (0,5đ)**: PHÒNG**: dựa vào ký tự đầu của **MÃ NV** và tra trong **BẢNG 1**.

**Câu 2** (0,5đ)**: THƯỞNG:** thưởng 150000 cho những nhân viên sinh trong tháng 07, ngược lại thưởng 0.

**Câu 3** (0,75đ)**: PHỤ CẤP = 50000\*HỆ SỐ,** nếu nhân viên thuộc phòng Kinh doanh thì được cộng thêm 100000. Trong đó, **HỆ SỐ** tra trong **BẢNG 2** dựa vào *số năm công tác* của nhân viên (ký tự cuối MÃ NV).

**Câu 4**  $(0,75d)$ : **LƯƠNG = LƯƠNG CĂN BẢN\*NGÀY CÔNG,** nếu ngày công >=25 thì số **ngày dư** sẽ được tính gấp đôi.

## **Câu 5** (0,25đ): **THỰC LÃNH = LƯƠNG + PHỤ CẤP + THƯỞNG.**

**Câu 6** (0,25đ): Sắp xếp bảng tính theo PHÒNG giảm dần, nếu cùng PHÒNG thì THỰC LÃNH tăng dần.

**Câu 7** (0,5đ): Hoàn thành thống kê **Tổng tiền Phụ cấp** theo PHÒNG trong **BẢNG 1**.

**Câu 8** (0,5đ): Dùng chức năng Advanced Filter trích ra danh sách các Nam nhân viên phòng Kế toán.

## **III. PHẦN POWERPOINT(3đ):**

#### **Câu 1: (1,25đ)**

- Sử dụng giao diện Parallax.thmx
- Sử dụng font chữ **Arial** cho tiêu đề, nội dung của tất cả các slide. Riêng tiêu đề có màu xanh dương, in đậm và không sử dụng bất kỳ hiệu ứng động nào.
- Chèn số slide, ngày tháng năm (**tự động cập nhật** và định dạng **dd/mm/yyyy**) ở tất cả các slide.
- Sử dụng hiệu ứng chuyển trang **Cover** cho tất cả các Slide.
- Tạo nút Back và Next ở góc dưới phải các slide 3, 4, 5 cho phép quay về slide trước hoặc đến slide tiếp theo khi đang ở slide bất kỳ.

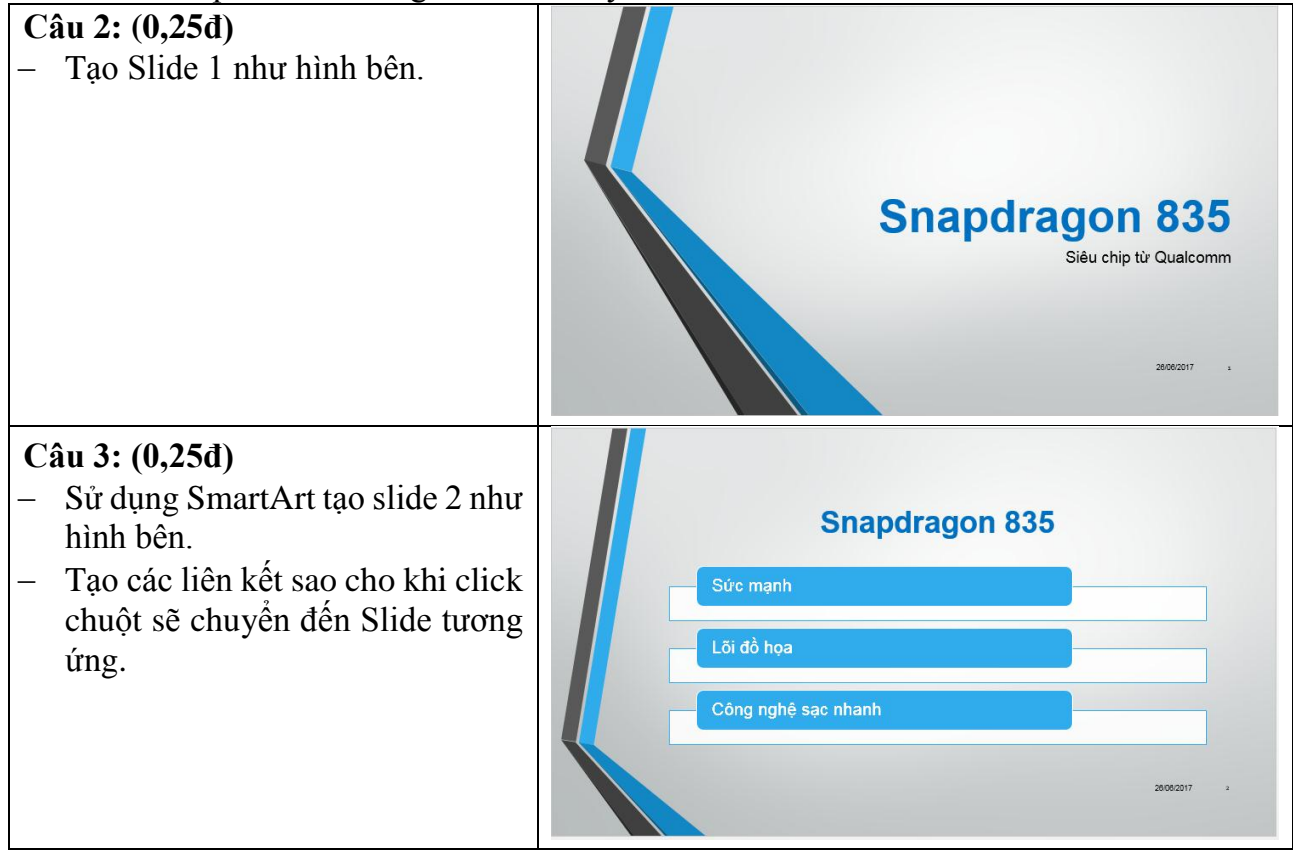

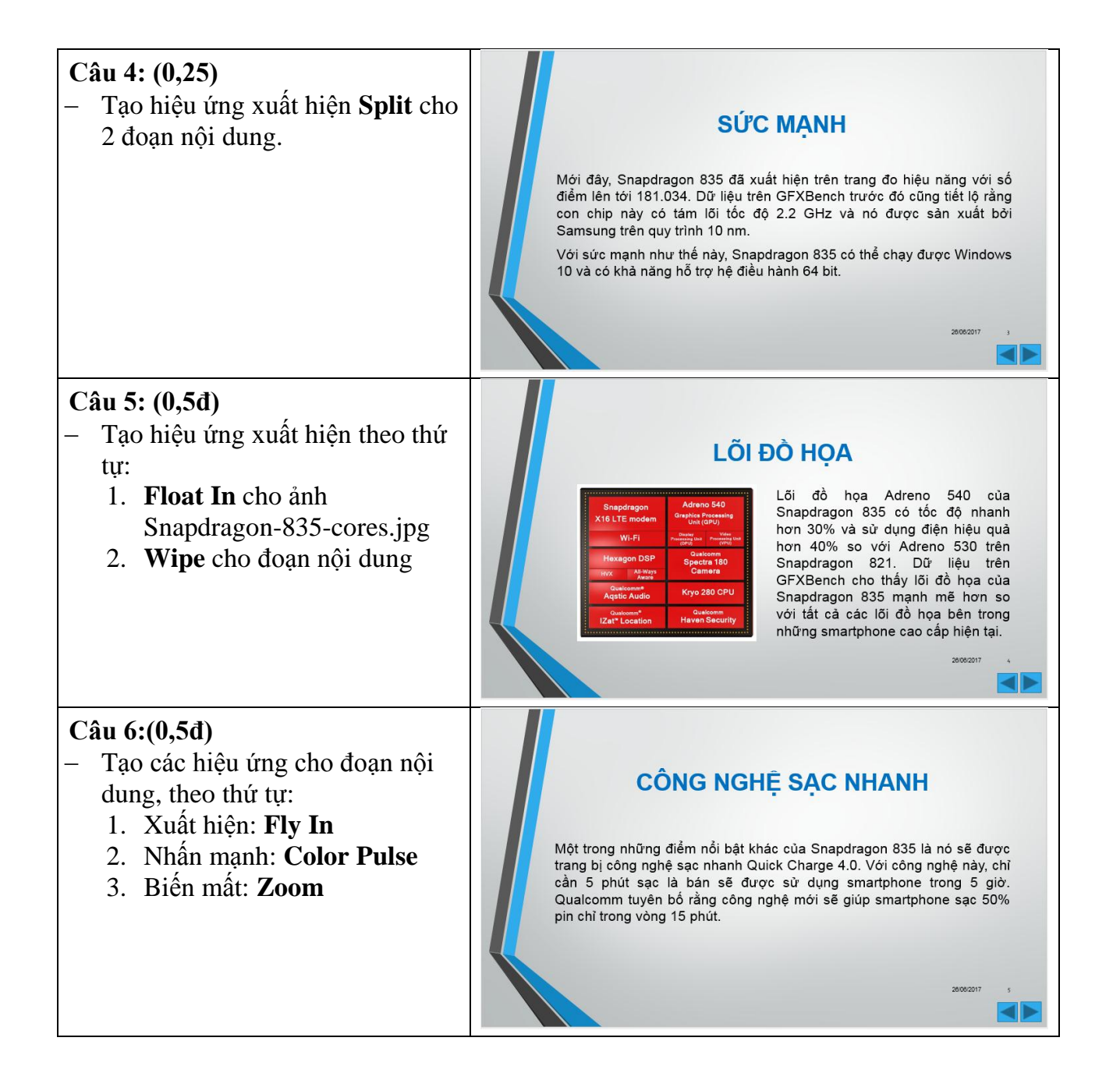